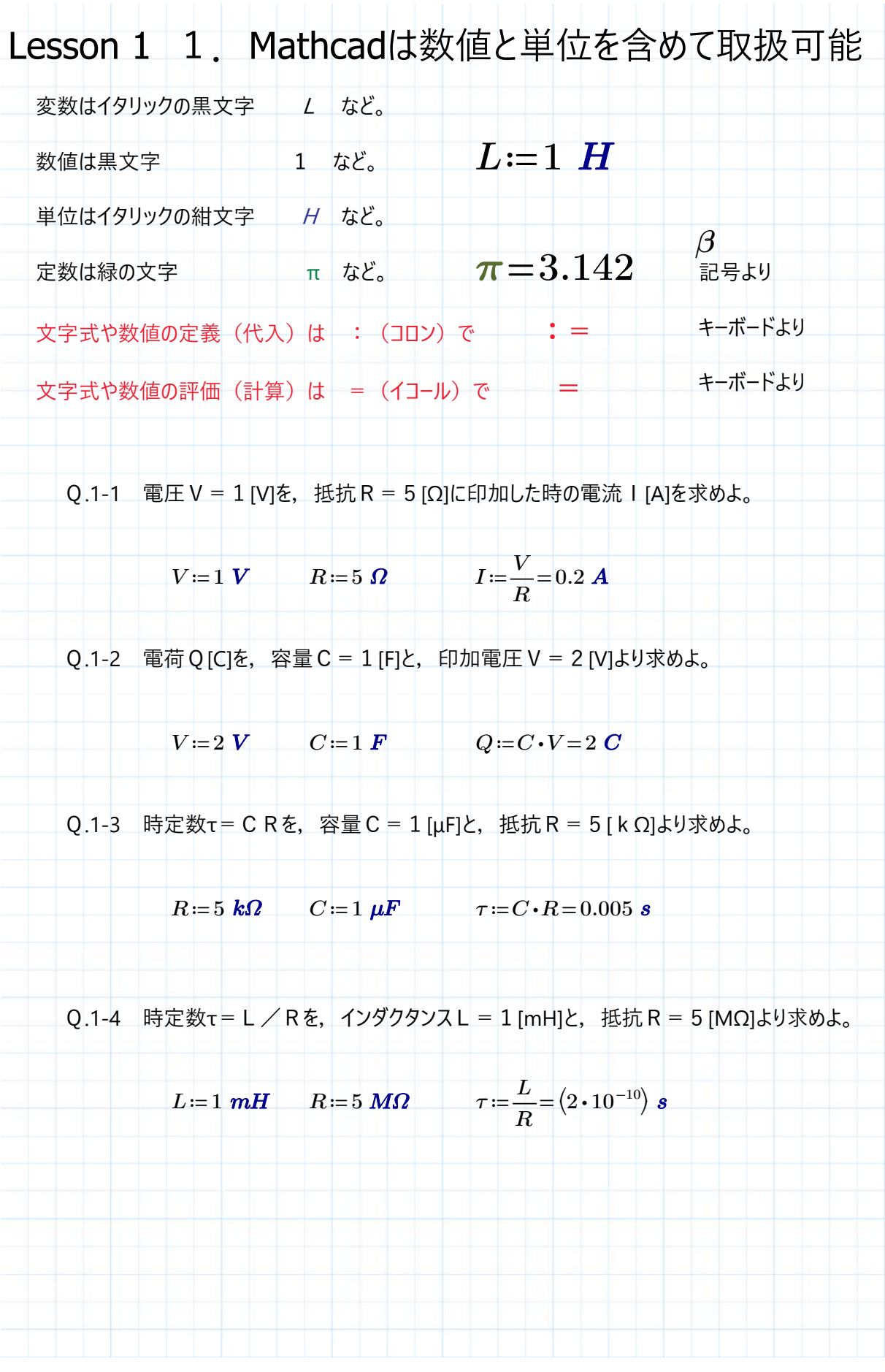

 $\wedge$ <sup>-</sup>ジ 1 / 1 非商用利用に限る